## Adobe Flash Player Manually Firefox Plugin Crash >>>CLICK HERE<<<

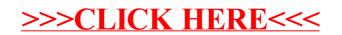